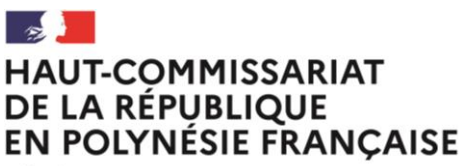

Liberté Égalité Fraternité

## COMMUNIQUE DE PRESSE

Papeete, le 19 avril 2022

## **Modalités d'inscription sur les listes électorales**

Les demandes d'inscription sur les listes électorales peuvent être déposées **tout au long de l'année**.

Toutefois, afin d'être prise en compte pour un scrutin, la demande d'inscription doit être déposée au plus tard le sixième vendredi précédant le premier tour de ce scrutin. Une date limite anticipée est fixée par le code électoral pour les demandes d'inscription faites en ligne.

Ainsi, pour **la prochaine élection législative**, la date limite d'inscription sur les listes électorales est fixée :

→ **au mercredi 27 avril 2022 en ligne** (en vous rendant sur le site [https://www.service](https://www.service-public.fr/particuliers/vosdroits/R16396)[public.fr/particuliers/vosdroits/R16396\)](https://www.service-public.fr/particuliers/vosdroits/R16396)

## → **et au vendredi 29 avril 2022 en mairie.**

Ce délai est repoussé au 25 mai 2022 dans certains cas seulement (Français atteignant 18 ans au plus tard la veille du second tour de l'élection, déménagement, acquisition de la nationalité française, droit de vote recouvré).

Quelle que soit la situation électorale et dans le cas particulier où une demande d'inscription aurait rencontré une difficulté liée à la procédure administrative d'inscription, il est possible d'obtenir son inscription jusqu'au jour de l'élection en déposant une requête auprès du tribunal de première instance. Les modalités sont communiquées par la commune d'inscription.

Pour plus d'infos https://www.service-public.fr/particuliers/vosdroits/F1943 (onglet « pour voter depuis l'étranger ») et sur le site internet du haut-commissariat [http://www.polynesie-francaise.pref.gouv.fr/Demarches](http://www.polynesie-francaise.pref.gouv.fr/Demarches-administratives/Papiers-Citoyennete/Elections/Inscription-sur-les-listes-electorales)[administratives/Papiers-Citoyennete/Elections/Inscription-sur-les-listes-electorales](http://www.polynesie-francaise.pref.gouv.fr/Demarches-administratives/Papiers-Citoyennete/Elections/Inscription-sur-les-listes-electorales)

**Dès à présent, vous pouvez vérifier votre inscription sur les listes électorales et votre bureau de vote :** <https://www.service-public.fr/particuliers/vosdroits/services-en-ligne-et-formulaires/ISE>

→ dans l'onglet « Votre commune de vote », tapez le nom de la commune ou les premières lettres et sélectionnez celle-ci dans le menu déroulant. Vous devez renseigner le nom de la commune et non celui de la commune associée.

 $\rightarrow$  Les points numériques situés au haut-commissariat, aux subdivisions des îles sous le Vent et des Marquises sont à votre disposition pour accéder à ce téléservice.

## Cabinet Bureau de la communication interministérielle

Tél.: (689) 40 46 87 00 - Port.: (689) 89 43 00 31 Mél: communication@polynesie-francaise.pref.gouv.fr www.polynesie-francaise.pref.gouv.fr